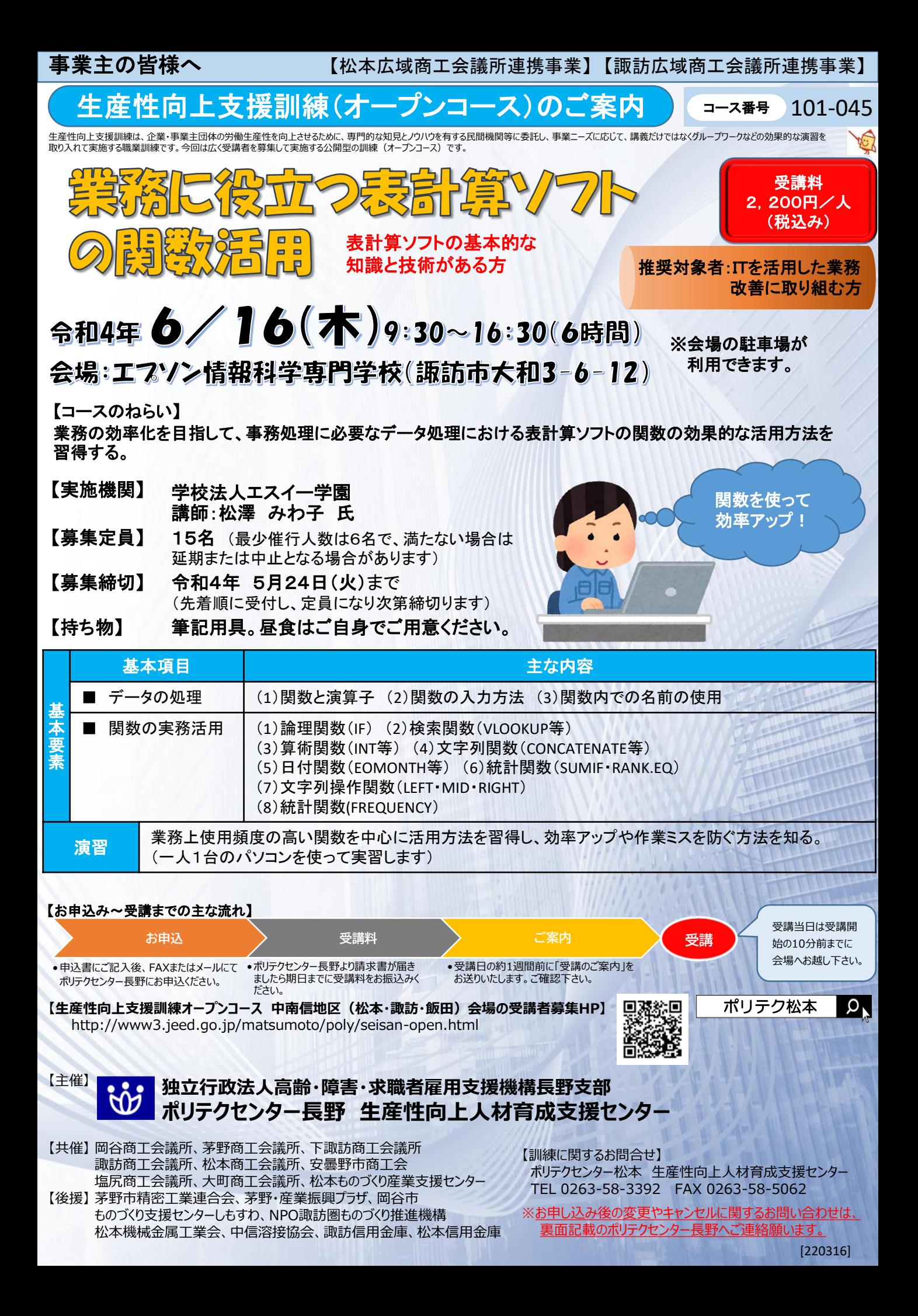

※ 番号のお掛け間違いがないようお願いいたします

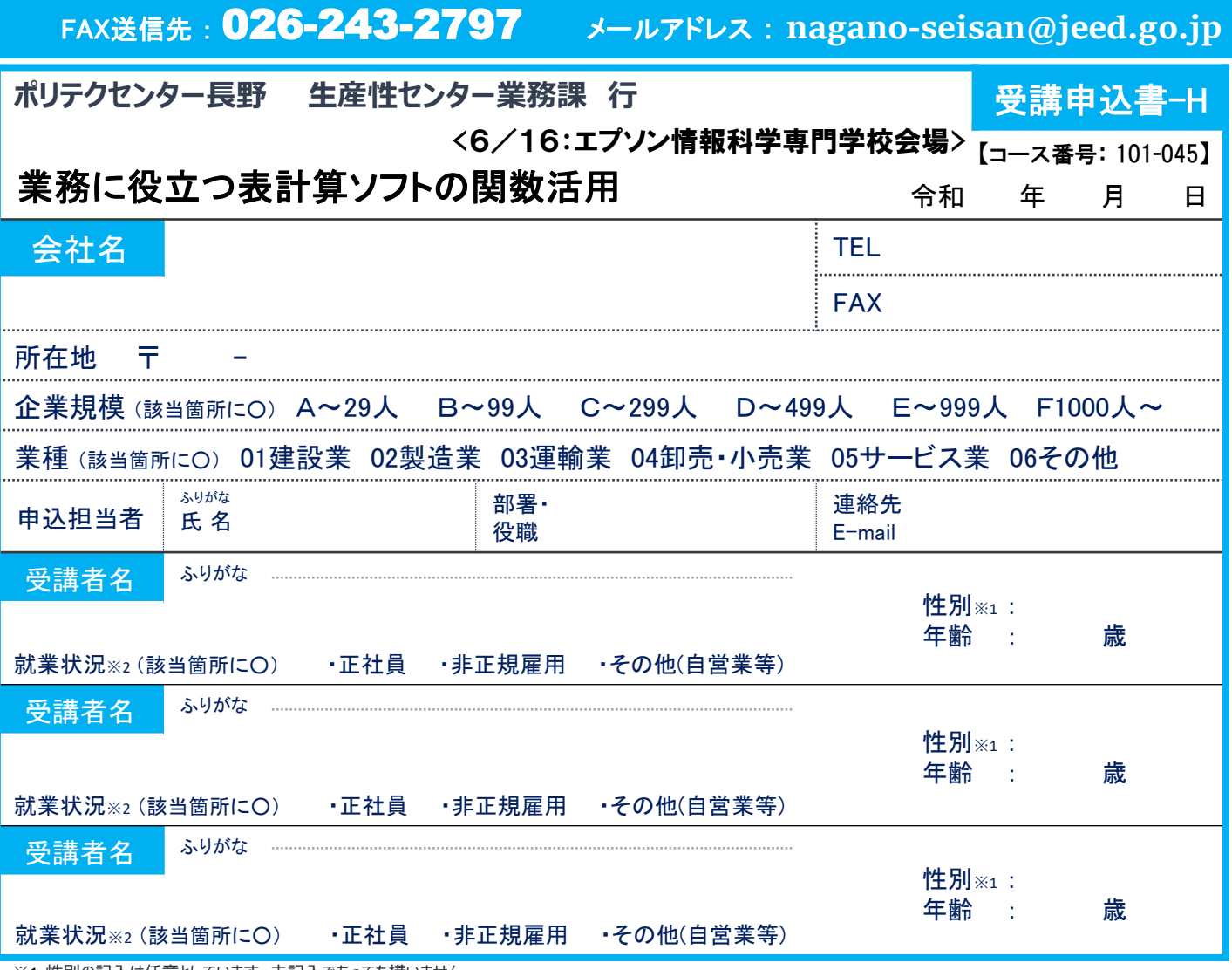

※1 性別の記入は任意としています。未記入であっても構いません。

※2 受講者の就業状況を選択してください。なお、非正規雇用とは、パート、アルバイト、契約社員などが該当しますが、様々な呼称があるため、貴社の判断で差し支えありません。

## 注意事項

- ☐ 個人での受講はできません。企業(事業主)からの指示による申込みに限ります。
- □ 実施機関(訓練実施を担当する企業)の関係会社(親会社・子会社・関連会社等)の方は受講できません。
- □ お申込みは、本紙の必要事項をご記入の上、FAXまたはメールにてお送りください。送信後、お手数ですがお電話にて確認の連絡をお願いします。
- □ 申込後に受講者の変更または受講申込の取消(キャンセル)が生じた場合は、速やかに当センターへご連絡ください。手続きについてご案内いたします。 ☐ 募集締切後、申込担当者様へ「受講料請求書」をお送りいたします。
- 
- □ 請求書が届きましたら、指定の期日(原則として開講日の2週間前)までに所定の口座にお振込みください。キャンセルする場合は指定の期日までにご連絡 ください。なお、指定の期日を過ぎてからのキャンセルは受講料を全額ご負担いただくこととなりますのでご注意ください。
- □ 受講申込者数が最少催行人数を下回る場合は、開講を中止または延期とさせていただくことがございますので、あらかじめご了承ください。

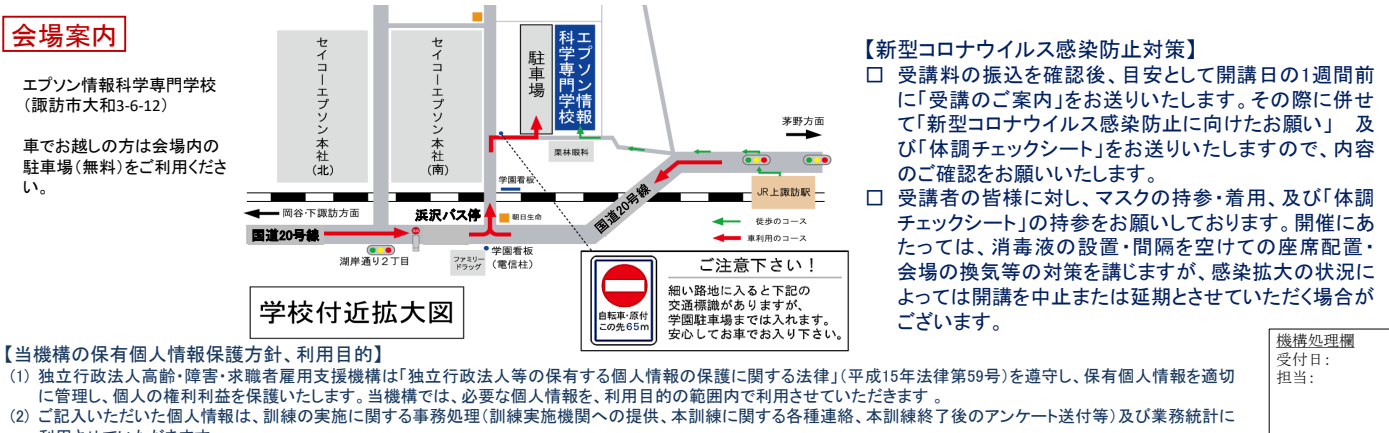

利用させていただきます。

Î

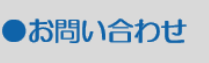

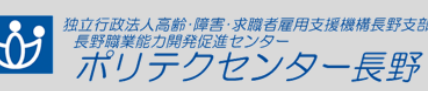

ポリテク長野 生産性オ 生産性向上人材育成支援センター

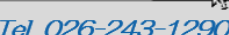

ーフ